**Photoshop 2021 (Version 22.3) [Win/Mac]**

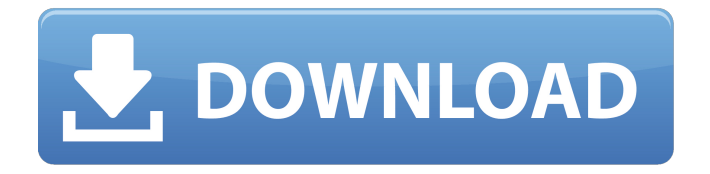

**Photoshop 2021 (Version 22.3) Crack +**

To download the font used in the exercises that follow, please see the color insert. Photoshop CS6: The Basics Photoshop is meant to be used in a digital darkroom. A picture or image is adjusted with a range of tools designed to manipulate color, saturation, brightness, contrast, sharpness, and edges. To blend one photograph over another, you must first open a layer in Photoshop and

then move layers around. You can merge layers or merge layers with a clipping mask. This section demonstrates how to open Photoshop and the basics of setting up an image. Opening Photoshop Open a document by clicking the Open button on the menu bar, or choose File⇒Open. Click the thumbnail to open the folder containing the image or select a file from the Open dialog box. Think of Photoshop as an all-purpose software package, in a sense. You can do everything you can do in a word processing program like Word, or a page layout program like Quark or Adobe InDesign. But you can also manipulate imagery with filters and layers as well. Consider yourself a

troubleshooter, and Photoshop is a big, fancy toolbox that can fix almost any problem. In the Standard Photoshop window (see Figure 3-1), you see several tools at the top of the workspace: New is a button that creates a new document or layer. File is a button that opens a file or allows you to browse and select a file to open. Window is a button that opens a new window for the current project, usually with a different set of tools. Image is the button to load an image into the program. \*\*Figure 3-1:\*\* Use the tools at the top of the

window to load files, create documents, and so on. Targets are circles at the corners of your screen that represent a layer. Each layer has a specific task. To create a new

layer, select New from the top menu bar. A new layer is created and ready to accept a new image to paste in. Figure 3-2 shows an example of the layers in a new document. A new layer can be resized or locked (cannot be resized or moved) in different ways. You can select a layer and click the Resize Selection button at the bottom of the window to change its size and location. You can also drag the handles on the outside of the layer while holding down the

**Photoshop 2021 (Version 22.3) Patch With Serial Key Free Download [2022]**

What are the Best Photoshop Alternatives? 1. Photoshop Alternatives Free It is one of the

most used and popular graphics editing software in the world. The well known Adobe Photoshop is a very famous app that has been developed since 1989. It has a very large user base and has been used by millions of users to create and edit high-quality images. All these users have put a lot of effort to develop this amazing software. Adobe Photoshop Elements is a digital photography and graphic editing software that is available for free and it has a simplified user interface, which makes it very easy to use for new users. There are a lot of great features in Photoshop Elements including enhancements to all the tools, such as: Lens Blur: A lens blur filter can be applied to

distort the image in a particular direction. This feature is great for creating low-light images and for

creating super-clear portraits. Sharpen and Dodge (or Burn): You can sharpen images, or burn them

out, for creating clearer photographs. Artistic Filter: This tool can be used to create many artistic effects that can be used to improve images. There are a few things that you need to consider when you are going to use this software. First, you need to download the trial version to test out all the features. Second, the software is not available for Windows

systems that run on the Mac operating system. 2. GIMP Gimp is a free software and is available for

both Windows and Mac. It is another

popular alternative to Photoshop. Many users have been using it for editing photos, creating graphics and modifying images. It has a userfriendly interface that makes it easy to use. Gimp includes a free web editor, which allows you to create and modify graphics online without the need for a local desktop application. You can also download it in Portable versions for faster computing and online editing. Gimp has several features that include: Artistic Filter: This tool can be used to create many artistic effects that can be used to improve images. Layer Mask: A layer mask can be used to layer or edit multiple images. Enhance and Correct: You can apply the Enhance and Correct

tool to improve the quality of an image. Combine: The Combine tool lets you easily edit a series of images together, which can create many great effects. Adjust and Resize: This tool can be used to resize 388ed7b0c7

Q: What are the best practices for avoiding leaking of the global interpreter lock during Python runtime? I'm working on Python code that's going to be used to run on a web server. I'm worried about performance, since I might need to run the code in parallel using MapReduce. I know that not returning a value from function means there's no lock and it runs faster. However, it looks bad to have a flow of codes where a significant part of it is done during the run-time and the rest are done during the compilation time. The first problem is that I don't know if the code I'm

dealing with the most will be called during run-time. The second problem is that, if I were to return a value for the most part of my code, then I may need to return a list of values, and returning a list of values in the runtime may result in performance issues when using it in MapReduce. Any thoughts on this? A: The issue you're hitting here isn't about locking - your question was tagged with "multi-threading" so you need to read up on that first. The issue is just a simple one of parallelism: one big thread with lots of things happening doesn't scale very well, while lots of small workers that return values up the chain is the way to go if you're going to work on scaling. There are tons of

## concurrency techniques that might be applicable to your particular code, depending on what it does. One very general one is the producer/consumer pattern. The key is to get that first part as fast as possible. A: The python interpreter is single threaded, so you don't need to worry about that. The issue is that things that are part of a map or filter in Python take time to start up, so that's where you may find yourself wanting to do CPU intensive tasks, and those may not be thread safe. Otherwise Python is thread safe. In general for anything that has the potential to be heavy I try to pass it into a function and use it there. In the python case, for example, instead of returning a large list from

a function I'd print it to stdout and then use a multiprocessing pool to divide up a huge list, or use something like the h5py module. But if you want to actually accomplish things in parallel, maybe some design advice

**What's New in the?**

Q: Google Drive API can't view files on file type (Gif) after password invalidated on appEngine I have a simple app where the user can upload pictures (in the cloud), and access the files through an URI, like so: I'm using a service account and automatically invalidating its password every time I deploy a new version of my app. The password file

## is in the same directory as the file and the service account uses a GoogleApps.service account (which requires to include a password, not a certificate). The problem is that, after having the service account password file invalidated, the above URI will always give me the following error: Failed to retrieve access token for: 0a97eab9-04bc-47e7-a187-f73e 7f0b16c1.gif. Error: "invalid\_grant" G oogleAppsOAuth2Credential.invalid\_ grant means that it tried to retrieve an access token using the lost password token (to this service account), but the id token and hence the access token was never valid. Any idea how can I either disable this error (the error is a warning, so it would be okay to have it not

## appearing), or how can I programmatically recognize when the access token was valid in the first place? A: The problem is that the appengine app is designed to not have access to the user's password file. Since the passwords are stored in a text file the app doesn't know if

the user actually supplied the password. In this case the token is automatically invalidated. I'd recommend using a different

mechanism, such as Google OAuth2 library. Brigade 7 Sisindika Brigade 7 Sisindika was a Sri Lankan paramilitary force affiliated with the

para-military Sri Lanka Freedom Party (SLFP). Formation The force was formed in 1981, after a mutiny amongst the SLFP's youth wing

## members. The mutiny began in the province of Western

**System Requirements For Photoshop 2021 (Version 22.3):**

Mac OS X 10.5 or later If you are experiencing problems with your system, please upgrade to Mac OS X 10.5 or later 1 GB RAM or more 6 GB hard disk CD-ROM drive How to use this program This is a PC program that works with the Java Runtime Environment version 1.5 or later. In order to run the program, you need a CD-ROM drive and a copy of this tutorial. You can get them from the third party online media store for Java software or the software's

<https://giovanimaestri.com/2022/07/05/photoshop-cc-crack-keygen-full-version-download-updated/> [https://www.29chat.com/upload/files/2022/07/AtCyTVafAmynW6fBy87K\\_05\\_db7cc1591ac47772ff0dc](https://www.29chat.com/upload/files/2022/07/AtCyTVafAmynW6fBy87K_05_db7cc1591ac47772ff0dcba17241804a_file.pdf) [ba17241804a\\_file.pdf](https://www.29chat.com/upload/files/2022/07/AtCyTVafAmynW6fBy87K_05_db7cc1591ac47772ff0dcba17241804a_file.pdf)

<https://www.rsm.global/thailand/system/files/webform/nicniko600.pdf>

[http://www.hva-concept.com/adobe-photoshop-2021-version-22-1-0-product-key-win-mac](http://www.hva-concept.com/adobe-photoshop-2021-version-22-1-0-product-key-win-mac-latest-2022-2/)[latest-2022-2/](http://www.hva-concept.com/adobe-photoshop-2021-version-22-1-0-product-key-win-mac-latest-2022-2/)

<https://intranet.ucll.be/en/system/files/webform/5071/Photoshop-CC-2018.pdf> [https://www.kuettu.com/upload/files/2022/07/k1QqC4wSRWiBeOCMCn6f\\_05\\_119c487c2796803a20d](https://www.kuettu.com/upload/files/2022/07/k1QqC4wSRWiBeOCMCn6f_05_119c487c2796803a20da496899bb999c_file.pdf)

[https://www.vevioz.com/upload/files/2022/07/FgAevt51PBYNCbpSNeBn\\_05\\_c6008666471e6c369dc7](https://www.vevioz.com/upload/files/2022/07/FgAevt51PBYNCbpSNeBn_05_c6008666471e6c369dc747fd534ae28d_file.pdf) [47fd534ae28d\\_file.pdf](https://www.vevioz.com/upload/files/2022/07/FgAevt51PBYNCbpSNeBn_05_c6008666471e6c369dc747fd534ae28d_file.pdf)

[a496899bb999c\\_file.pdf](https://www.kuettu.com/upload/files/2022/07/k1QqC4wSRWiBeOCMCn6f_05_119c487c2796803a20da496899bb999c_file.pdf)

<http://kallatoyotasengkang.com/?p=1657>

<https://dev.izyflex.com/advert/adobe-photoshop-cc-2018-free-final-2022/>

[https://www.cityofpeekskill.com/sites/g/files/vyhlif3656/f/file/file/bid\\_2014\\_shop\\_dine\\_brochure\\_1.pdf](https://www.cityofpeekskill.com/sites/g/files/vyhlif3656/f/file/file/bid_2014_shop_dine_brochure_1.pdf) [http://www.sparepartsdiesel.com/upload/files/2022/07/N3J4tHtHO3Fj5rJ84gnh\\_05\\_c6008666471e6c3](http://www.sparepartsdiesel.com/upload/files/2022/07/N3J4tHtHO3Fj5rJ84gnh_05_c6008666471e6c369dc747fd534ae28d_file.pdf) [69dc747fd534ae28d\\_file.pdf](http://www.sparepartsdiesel.com/upload/files/2022/07/N3J4tHtHO3Fj5rJ84gnh_05_c6008666471e6c369dc747fd534ae28d_file.pdf)

<https://www.knightwood.com/system/files/webform/cvs/chadleav184.pdf>

<https://learningyourbaby.com/wp-content/uploads/2022/07/ysinang.pdf>

<https://shielded-fjord-00435.herokuapp.com/galalis.pdf>

[https://www.dominionphone.com/adobe-photoshop-2022-version-23-0-1-full-license-free-download](https://www.dominionphone.com/adobe-photoshop-2022-version-23-0-1-full-license-free-download-pc-windows-2022-latest/)[pc-windows-2022-latest/](https://www.dominionphone.com/adobe-photoshop-2022-version-23-0-1-full-license-free-download-pc-windows-2022-latest/)

[https://www.siriusarchitects.com/advert/photoshop-2021-version-22-4-crack-full-version-activation](https://www.siriusarchitects.com/advert/photoshop-2021-version-22-4-crack-full-version-activation-code-with-keygen-for-pc-2022/)[code-with-keygen-for-pc-2022/](https://www.siriusarchitects.com/advert/photoshop-2021-version-22-4-crack-full-version-activation-code-with-keygen-for-pc-2022/)

[https://triberhub.com/upload/files/2022/07/28rLJVxCg1RHx6FWwKId\\_05\\_119c487c2796803a20da496](https://triberhub.com/upload/files/2022/07/28rLJVxCg1RHx6FWwKId_05_119c487c2796803a20da496899bb999c_file.pdf) [899bb999c\\_file.pdf](https://triberhub.com/upload/files/2022/07/28rLJVxCg1RHx6FWwKId_05_119c487c2796803a20da496899bb999c_file.pdf)

[http://barrillos.org/2022/07/05/adobe-photoshop-2021-version-22-2-key-generator-registration-code](http://barrillos.org/2022/07/05/adobe-photoshop-2021-version-22-2-key-generator-registration-code-x64-updated-2022/)[x64-updated-2022/](http://barrillos.org/2022/07/05/adobe-photoshop-2021-version-22-2-key-generator-registration-code-x64-updated-2022/)

[https://www.simonefiocco.com/index.php/2022/07/05/adobe-photoshop-2021-version-22-4-3-with](https://www.simonefiocco.com/index.php/2022/07/05/adobe-photoshop-2021-version-22-4-3-with-license-key-free-download-3264bit/)[license-key-free-download-3264bit/](https://www.simonefiocco.com/index.php/2022/07/05/adobe-photoshop-2021-version-22-4-3-with-license-key-free-download-3264bit/)

[https://www.washingtonct.org/sites/g/files/vyhlif1396/f/uploads/2021\\_washington\\_audit\\_report.pdf](https://www.washingtonct.org/sites/g/files/vyhlif1396/f/uploads/2021_washington_audit_report.pdf) [http://pussyhub.net/adobe-photoshop-2022-keygen-activation-code-with-keygen-for-windows](http://pussyhub.net/adobe-photoshop-2022-keygen-activation-code-with-keygen-for-windows-updated-2022/)[updated-2022/](http://pussyhub.net/adobe-photoshop-2022-keygen-activation-code-with-keygen-for-windows-updated-2022/)

[https://socialpirate.org/upload/files/2022/07/cmsX1H7BVHwJp9gwz233\\_05\\_119c487c2796803a20da4](https://socialpirate.org/upload/files/2022/07/cmsX1H7BVHwJp9gwz233_05_119c487c2796803a20da496899bb999c_file.pdf) [96899bb999c\\_file.pdf](https://socialpirate.org/upload/files/2022/07/cmsX1H7BVHwJp9gwz233_05_119c487c2796803a20da496899bb999c_file.pdf)

[https://voiccing.com/upload/files/2022/07/8CAJdQ8YTZnpBR4kPzsZ\\_05\\_119c487c2796803a20da4968](https://voiccing.com/upload/files/2022/07/8CAJdQ8YTZnpBR4kPzsZ_05_119c487c2796803a20da496899bb999c_file.pdf) [99bb999c\\_file.pdf](https://voiccing.com/upload/files/2022/07/8CAJdQ8YTZnpBR4kPzsZ_05_119c487c2796803a20da496899bb999c_file.pdf)

[https://vietnamnuoctoi.com/upload/files/2022/07/aFtrA5hpH5SgUrseyZQN\\_05\\_4ff5671ef58cd5bcec3f](https://vietnamnuoctoi.com/upload/files/2022/07/aFtrA5hpH5SgUrseyZQN_05_4ff5671ef58cd5bcec3fe9653ad3336b_file.pdf) [e9653ad3336b\\_file.pdf](https://vietnamnuoctoi.com/upload/files/2022/07/aFtrA5hpH5SgUrseyZQN_05_4ff5671ef58cd5bcec3fe9653ad3336b_file.pdf)

<https://sindisfac.com.br/advert/adobe-photoshop-2022-version-23-0-1-download/>

<http://kolatia.com/?p=9880>

<https://polar-depths-21904.herokuapp.com/faxaaudr.pdf>

[https://arutarsitfarm.com/wp-content/uploads/2022/07/Photoshop\\_2022\\_Version\\_2302.pdf](https://arutarsitfarm.com/wp-content/uploads/2022/07/Photoshop_2022_Version_2302.pdf)

[https://warganesia.id/upload/files/2022/07/lirh3PFWiLHiN32rEEBo\\_05\\_e74dd8779dd817b2cecfb42dcc](https://warganesia.id/upload/files/2022/07/lirh3PFWiLHiN32rEEBo_05_e74dd8779dd817b2cecfb42dcc41a23c_file.pdf) [41a23c\\_file.pdf](https://warganesia.id/upload/files/2022/07/lirh3PFWiLHiN32rEEBo_05_e74dd8779dd817b2cecfb42dcc41a23c_file.pdf)

<https://fairosport.com/adobe-photoshop-cc-patch-full-version-for-windows/>